Hi

I am running sed script on a 1 Mb file from UPP code using Sys(cmd,output) . Ubuntu 16.04. UPP ver 10205 It captures complete output of sed

```
Recently I changed to UPP ver 11213
```
Now my Captured output of Sys("SED command",output); is truncated to 2Kb.

I found following change in "LocalProcess.cpp" from version 10205 to 11213.

Ver 10205 Line 513 while((sv = select(pipe $[0]+1$ , set, NULL, NULL, &tval)) > 0)

Ver 11213 Line 513 if  $((sv = select(pipe[0]+1, set, NULL, NULL, 8tval)) > 0)$ 

Changed "if" back to "while" is working fine for me.

```
File Core/LocalProcess.cpp working code
 while((sv = select(pipe[0]+1, set, NULL, NULL, &tval)) > 0) {
  			LLOG("Read() -> select");
  			char buffer[1024];
  int done = read(pipe[0], buffer, sizeof(bluffer));
  			LLOG("Read(), read -> " << done);
  if(done > 0)
  				res[wp].Cat(buffer, done);
  else if (done == 0) {
  				close(pipe[0]);
  pipe[0] = -1;			}
 		}
```
Subject: Re: Sys command truncates captured console output Posted by [mirek](https://www.ultimatepp.org/forums/index.php?t=usrinfo&id=3) on Sat, 15 Jul 2017 11:03:51 GMT [View Forum Message](https://www.ultimatepp.org/forums/index.php?t=rview&th=10067&goto=48531#msg_48531) <> [Reply to Message](https://www.ultimatepp.org/forums/index.php?t=post&reply_to=48531)

Ops.

Can you test this fix, please?

```
int LocalProcess::Finish(String& out)
{
```

```
	out.Clear();
	while(IsRunning()) {
 		out.Cat(Get());
 		Sleep(1); // p.Wait would be much better here!
	}
for(;;) \{String h = Get();
 		if(h.IsVoid())
 			break;
 		out.Cat(h);
	}
	return GetExitCode();
}
```
Subject: Re: Sys command truncates captured console output Posted by [deep](https://www.ultimatepp.org/forums/index.php?t=usrinfo&id=1190) on Sat, 15 Jul 2017 11:40:09 GMT [View Forum Message](https://www.ultimatepp.org/forums/index.php?t=rview&th=10067&goto=48532#msg_48532) <> [Reply to Message](https://www.ultimatepp.org/forums/index.php?t=post&reply_to=48532)

Hi Mirek,

Thanks for your quick response.

I reverted while to if in function bool LocalProcess::Read2(String& reso, String& rese)

Made changes in int LocalProcess::Finish(String& out) as per your message.

It is working correctly as expected.

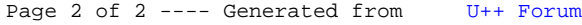